# skillsoft<sup>\*</sup> skillson.<br>global<br>knowledge...

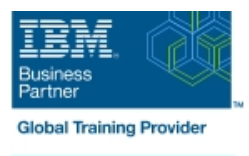

# **IBM Cognos Analytics: Author Reports Advanced (V11.1.x)**

**Cursusduur: 0 Dagen Cursuscode: B6259G Trainingsmethode: e-Learning**

# Beschrijving:

This course teaches experienced authors advanced report building techniques to enhance, customize, manage, and distribute reports. Additionally, the student will learn about Active Reports, and enhancing reports with HTML.

#### e-Learning

Zelfstudiecursus via internet in uw eigen tempo. E-Learning biedt u de mogelijkheid om te leren wanneer en waar u wilt. Het cursusmateriaal wordt online aangeboden, zodat het altijd en overal beschikbaar is.

## Doelgroep:

#### Report Authors

### Doelstelling:

Please refer to course overview

#### Vereiste kennis en vaardigheden:

Knowledge of your business requirements

**Previous experience building reports with IBM Cognos Analytics** V11.1.x, or you have taken the IBM Cognos Analytics: Author Reports Fundamentals (v11.1.x) course.

# Cursusinhoud:

- 
- 
- Answer a business question by referencing Filter dimensional data using slicers **Burst a list report to the IBM Cognos** data in a separate query Create reports Calculations and dimensional functions Analytics portal by using a burst table
- 
- relationships from different queries Create advanced dynamic reports interaction with HTML
- Create a report comparing the percentage of Use query macros Create interactive reports using HTML change Introduction to dimensional reporting  $\Box$  Control report output using a query macro  $\Box$  Include additional information with tooltips concepts Create a dynamic growth report Send emails using links in a report
- 
- 
- Apply report authoring styles Introduction to Design effective prompts **Create a simple Active Report using Static** dimensional data in reports **Create a prompt that allows users to** and Data-driven controls
- 
- 
- Use query calculations and set definitions choice between different filters **Create interaction between multiple**
- 
- 
- Use the default measure to create a display type Examine the report Use Master detail relationships with Decks summarized column in a report Focus your specification summarized Column in a report Focus your specification dimensional data **Examine report specification flow Examine report specification flow** Create an Active Report with new
- **Focus your report by excluding members of Indentify considerations when modifying** visualizations a defined set report specifications
- Create query models **Compare the use of the filter()** function to  $\Box$  Burst a report to email recipients by using **Build a query and connect it to a report a detail filter a detail filter a data item** 
	-
	-
	-
	-
	-
	-
- Describe the dimensional approach to data before detailed data and uses **Examine Active Report controls and** queries singletons to summarize information variables
	-
- Identify sets and tuples in reports **CREAT A** Create a prompt that provides users a a report
- **Examine dimensional report members** column sort order and decks and decks
	-
	-
	-
	- Customize reporting objects Distribute reports
- 
- 
- based on query relationships **Examine dimensional functions Burst a crosstab report to the IBM Cognos Burst a crosstab report to the IBM Cognos** ■ Create join relationships between queries ■ Show totals and exclude members Analytics portal by using a burst table and Combine data containers based on **Create a percent of base calculation** a master detail relationship Enhance user
	-
	-
- **Examine data sources and model types** Create a report that displays summary Introduction to IBM Cognos Active Reports
	-
	-
- Use members to create reports select conditional formatting values Change filtering and selection behavior in
	- Dimensional report context **Create a prompt to let users choose a** controls and variables Active Report charts
- **Examine dimensional report measures CREAT A** Create a prompt to let users select a **Create an Active Report with a Data deck** 
	-
	-
	-

# Nadere informatie:

Neem voor nadere informatie of boekingen contact op met onze Customer Service Desk 030 - 60 89 444

info@globalknowledge.nl

[www.globalknowledge.com/nl-nl/](http://www.globalknowledge.com/nl-nl/)

Iepenhoeve 5, 3438 MR Nieuwegein